# "Pakiety internetowe w Plus Mix" ("Regulamin")

**wersja z dnia 13.05.2011 r.**

### **Opis promocji:**

- 1. Promocja "Pakiety internetowe w Plus Mix" ("Promocja") jest organizowana przez Polkomtel S.A.<sup>i</sup> ("Polkomtel") i obejmuje Abonentów MIXPLUS<sup>ii</sup>, którzy korzystają z jednej z poniższych taryfy MIXPLUS<sup>iii</sup>:
	- a. Mix4 (oferowanej przez Polkomtel od 6.10.2008r.),
	- b. Mix4 duo (oferowanej przez Polkomtel od 14.04.2010r.),
	- c. Mix4 duo dla Abonentów MIXPLUS (oferowanej przez Polkomtel od 20.07.2010r.).
	- d. MixV dla Abonentów MIXPLUS (oferowanej przez Polkomtel od 13.05.2011r.).
	- (zwanych dalej łącznie "**Abonentami").**
- 2. Czas trwania Promocji: od 13.05.2011 r. do odwołania.
- 3. Z zastrzeżeniem pkt. 8 Regulaminu, w ramach Promocji Abonent może aktywować poniższe pakiety do wykorzystania na pakietową transmisję danych $iv$ :
	- a. Pakiet zawierający 25 MB ("Pakiet internetowy 25 MB"), lub
	- b. Pakiet zawierający 125 MB ("Pakiet internetowy 125 MB"), lub
	- c. Pakiet zawierający 300 MB ("Pakiet internetowy 300 MB"), lub
	- d. Pakiet zawierający 600 MB ("Pakiet internetowy 600 MB").
- 4. W ramach Promocji opłaty za pakiety, o których mowa w pkt. 3 powyżej pobierane są z konta Abonenta z chwilą aktywacji tych pakietów i wynoszą odpowiednio:

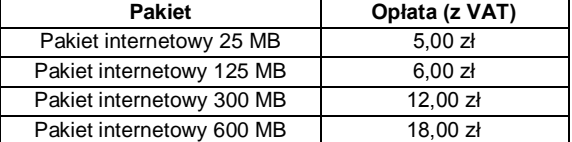

## **Opis aktywacji pakietów:**

- 5. Pakiety, o których mowa w pkt. 3 powyżej mogą aktywować ci Abonenci, którzy spełnią łącznie następujące warunki:
	- a. posiadają dodatnią wartość swojego konta, co najmniej równą opłacie za wybrany pakiet,
		- b. znajdują się w okresie ważności dla usług wychodzących,
	- c. aktywują wybrany pakiet zgodnie z zasadami określonymi w pkt. 6 Regulaminu.
- 6. Aby aktywować wybrany pakiet Abonent musi wpisać w swoim telefonie krótki kod zgodnie z poniższą tabelą, a następnie wcisnąć przycisk "zadzwoń":

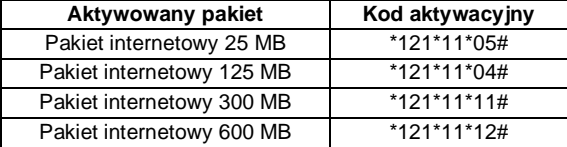

Pakiet można aktywować także poprzez stronę Plus Online pod adresem www.online.plus.pl

- 7. Aktywacja wybranego pakietu na koncie Abonenta następuje najpóźniej w ciągu 24 godzin od momentu otrzymania przez Polkomtel zlecenia aktywacji. O aktywacji wybranego pakietu Abonent zostanie powiadomiony zwrotną wiadomością SMS.
- 8. Jednorazowo na swoim koncie Abonent może aktywować tylko jeden pakiet o określonej ilości MB. Kolejne pakiety mogą być aktywowane po wykorzystaniu limitu jednostek danych z poprzedniego pakietu lub gdy upłynie Okres Ważności Wybranego Pakietu.
- 9. Pakiety odnawiają się automatycznie co 744 godziny<sup>v</sup>. W momencie odnowienia Pakietu pobierana jest opłata zgodnie z pkt. 4. Jeśli w momencie odnowienia Pakietu Abonent nie spełnia warunków opisanych w pkt. 5a i 5b, to pakiet nie zostanie odnowiony. Aby ponownie skorzystać z pakietu należy go ponownie aktywować zgodnie z pkt.6.

### **Opis dezaktywacji pakietów**

10. Pakiety można dezaktywować. Aby dezaktywować wybrany pakiet Abonent musi wpisać w swoim telefonie kod dezaktywacyjny, zgodnie z poniższą tabelą, a następnie wcisnąć przycisk "zadzwoń":

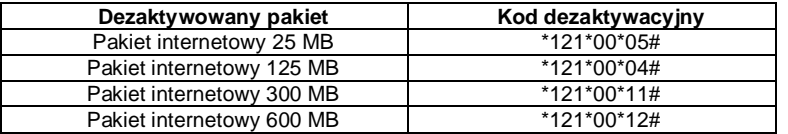

- . 11. Dezaktywacja wybranego pakietu na koncie Abonenta następuje najpóźniej w ciągu 24 godzin od momentu otrzymania przez Polkomtel krótkiego kodu. O dezaktywacji wybranego pakietu Abonent zostanie powiadomiony zwrotną wiadomością SMS.
- 12. Dezaktywacja pakietu powoduje utratę niewykorzystanych jednostek. Niewykorzystane jednostki w ramach pakietu przepadają i nie są zwracane w jakiejkolwiek formie. W tych okolicznościach Abonentowi nie przysługuje roszczenie o zwrot ekwiwalentu pieniężnego, ani o przyznanie mu jakiejkolwiek innej usługi.

#### **Zasady korzystania z pakietów:**

- 13. Aby korzystać z wybranego pakietu Abonent musi posiadać aktywną usługę pakietowej transmisji danych GPRS<sup>vi</sup>.
- 14. Wybrany pakiet może być wykorzystany przez Abonenta tylko w ciągu kolejnych 744 godzin<sup>y</sup> następujących od wysłania przez Polkomtel do Abonenta wiadomości SMS potwierdzającej aktywację pakietu ("**Okres Ważności Wybranego Pakietu**"). Moment wysłania wiadomości SMS z dokładnością co do minuty wysyłki można sprawdzić w szczegółach wiadomości SMS potwierdzającej aktywację danego pakietu.
- 15. Abonent może korzystać z wybranego pakietu w ramach opłaty za pakiet, gdy posiada dodatnią wartość swojego konta i jednocześnie znajduje się w okresie ważności dla usług wychodzących.
- 16. Niewykorzystany limit jednostek danych w ramach danego pakietu przepada i nie jest zwracany w jakiejkolwiek formie:
	- a. po upływie Okresu Ważności Wybranego Pakietu, lub
	- b. w przypadku zmiany przez Abonenta taryfy/promocji, z której korzysta na taryfę/promocję niewymienioną w pkt. 1, chyba że co innego wynika z regulaminów promocji, na podstawie których Abonent dokonał zmiany posiadanej taryfy/promocji. W tych okolicznościach Abonentowi nie przysługuje roszczenie o zwrot ekwiwalentu pieniężnego ani o przyznanie
- jakiejkolwiek innej usługi w zamian za utracony niewykorzystany limit danych w ramach danego pakietu. 17. Abonent ma możliwość sprawdzenia pozostałego limitu jednostek danych w ramach aktywowanego na swoim koncie pakietu oraz dnia, w którym upływa Okres Ważności Wybranego Pakietu za pomocą krótkiego kodu: **\*121#** i wciśnięcia przycisku "zadzwoń".
- 18. Pakiet nie może być wykorzystany poza granicami Polski.

#### **Zasady rozliczania pakietów:**

- 19. Limit danych dostępny w ramach aktywowanego pakietu obejmuje łącznie zarówno dane odbierane, jak i wysyłane przez Abonenta. Transmisja danych w ramach pakietu rozliczana jest w czasie rzeczywistym, rozdzielnie dla danych wysyłanych i odbieranych zgodnie z jednostką taryfikacyjną określoną w posiadanej taryfie/promocji.
- 20. Z zastrzeżeniem pkt.19 transmisja danych w ramach APN wap.plus.pl przy połączeniach z portalem Plus.pl nie pomniejsza jednostek dostępnych w ramach pakietu i jest rozliczana zgodnie z Cennikiem świadczenia usług telekomunikacyjnych w sieci Plus właściwym dla taryfy/promocji, z której korzysta Abonent.
- 21. Po wykorzystaniu limitu jednostek danych w ramach aktywowanego pakietu, opłaty za transmisję danych naliczane są zgodnie z Cennikiem świadczenia usług telekomunikacyjnych w sieci Plus właściwym dla taryfy/promocji, z której korzysta Abonent, chyba, że Abonent korzysta z innego pakietu danych. W tym przypadku w pierwszej kolejności zostaną wykorzystane jednostki z tego pakietu.
- 22. W przypadku, gdy Abonent posiada jednocześnie kilka pakietów wymienionych w pkt. 3 to:
	- a. transmisja danych dokonywana przez Abonenta w pierwszej kolejności powoduje zmniejszenie limitu jednostek danych dostępnego w ramach pakietu o mniejszym limicie jednostek danych MB – bez względu na moment aktywacji tego pakietu,
	- b. po wykorzystaniu limitu dostępnego w ramach pakietu o mniejszej wartości limitu jednostek danych MB w trakcie trwającej sesji dalsza część transmisji danych powoduje zmniejszenie limitu dostępnego w ramach pakietu o większym limicie jednostek danych MB.

#### **Informacje dodatkowe:**

 $\overline{a}$ 

- 23. Aktywacja Pakietu zgodnie z pkt. 6 Regulaminu oznacza, że Abonent zapoznał się z treścią Regulaminu i że ją akceptuje.
- 24. Polkomtel zastrzega, iż nie ponosi odpowiedzialności za utratę danych/informacji spowodowaną awarią systemu z przyczyn niezależnych od Polkomtel.
- 25. Polkomtel zastrzega, iż nie ponosi odpowiedzialności za treść i zawartość przesyłanych danych/informacji przez Abonentów w ramach pakietów.
- 26. Polkomtel zastrzega, iż nie ponosi odpowiedzialności za szkody wynikłe z opóźnień, zakresu i nieścisłości przesłanych danych w ramach pakietowej transmisji danych.
- 27. Polkomtel zastrzega możliwość zmiany Regulaminu lub zakończenia Promocji bez konieczności podawania przyczyn. Zakończenie Promocji nie wpływa na warunki korzystania z aktywnego w danym momencie pakietu. Informacja o zmianie Regulaminu lub zakończeniu Promocji zostanie podana przez Polkomtel do wiadomości na stronie internetowej www.plus.pl.
- 28. W kwestiach nieuregulowanych Regulaminem zastosowanie mają odpowiednio postanowienia Regulaminu świadczenia usług telekomunikacyjnych przez Polkomtel S.A dla Abonentów MIXPLUS. Regulamin dostępny jest na witrynach internetowych pod adresem www.plus.pl oraz w siedzibie Polkomtel.

iz siedzibą w Warszawie, ul. Postępu 3, 02-676 Warszawa, zarejestrowana w rejestrze przedsiębiorców Krajowego Rejestru Sądowego prowadzonym przez Sąd Rejonowy dla m.st. Warszawy, XIII Wydział Gospodarczy Krajowego Rejestru Sądowego pod nr KRS 0000020908, kapitał zakładowy 2.050.000.000 PLN (w pełni wpłacony), NIP 527-10-37-727, Regon 011307968.

i w rozumieniu Regulaminu świadczenia usług telekomunikacyjnych przez Polkomtel S.A. dla Abonentów MIXPLUS.

ii Nazwę posiadanej taryfy Abonent może bezpłatnie sprawdzić wpisując krótki kod \*147# i wciskając przycisk "zadzwoń". iv Pakiet obejmuje dostęp do Internetu poprzez połączenia z APN www.plusgsm.pl, internet lub wap w ramach których może wysyłać lub odbierać dane w technologii HSPA, 3G(UMTS), EDGE, GPRS. ("Usługi"). Pakiet nie obejmuje połączeń transmisji "Video Streaming" oraz transmisji danych w ramach usług: MMS, "Videorozmowa" oraz "Naciśnij i mów", które rozliczane są odpowiednio zgodnie z Cennikiem danej taryfy w ofercie Simplus, regulaminem promocji typu MIXPLUS bądź regulaminem promocyjnej usługi "Videorozmowa", "Naciśnij i mów" i "Transmisja Video Streaming". <sup>v</sup> 744 godzin odpowiada 31 dobom

vi Usługę GPRS można aktywować wpisując w telefonie kod: \*101\*11\*02# i naciskając przycisk "zadzwoń". Konfiguracji telefonu można dokonać odwiedzając stronę www.plus.pl, w punktach sprzedaży Plus oraz przez połączenie z Biurem Obsługi Klienta pod numerem 2601 (opłata za połączenie w taryfach Mix4 duo i MixV wynosi 1,97 zł z VAT, a w przypadku taryfy Mix4 wynosi 0,96 zł z VAT).

 $\overline{\phantom{a}}$